*Grand Computers Club Newsletter, Sun City Grand, Arizona* 

SUN CITY **GRAND** SURPRISE, ARIZONA

APRIL, 2008

Grand Computers

Grand

Computers

**A Message from President Leon Chapman**

March had been a very busy month with the volunteer dinner on the 14th at the Cimarron Center with 98 people in attendance. Thanks for all the great efforts by Joe Scanlon for planning the volunteer dinner and the decorations committee headed by the Mac SIG.

The new activities we are faced with include: 1) Room reservations for 2009 - submitted, 2) Planning for Vista / Office 2007 updates, 3) Oktoberfest Grand Computers Expo, 4) introduction of a Grand Computers Forum on our web site for general computing

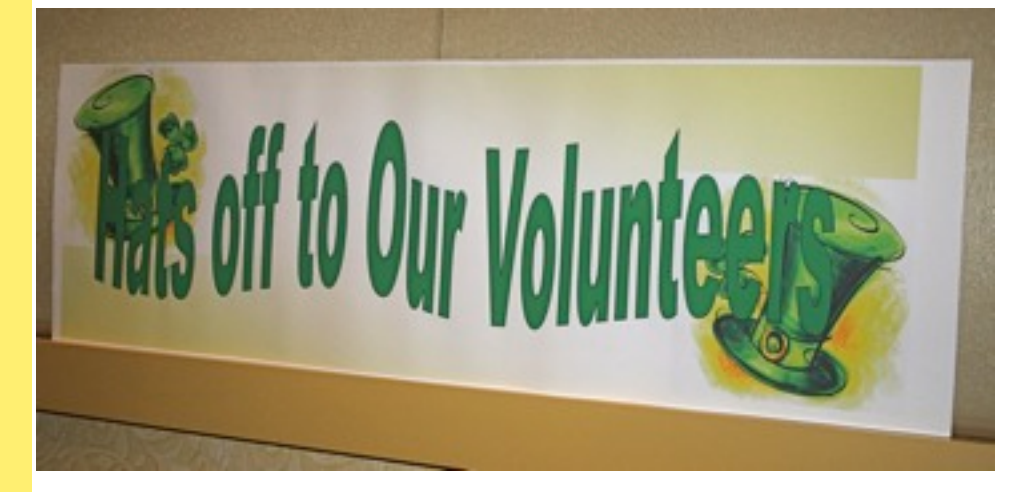

**The banner honoring our volunteers at the Volunteer Dinner on Friday, March 14, at Cimarron Center. Other photos of this event on successive pages.**

> questions, and the Grand Computers Coffee Chat on April  $10^{th}$  & May  $8^{th}$  from 9-10:30 (see flyer below).

# **New Grand Computers Tech Talk Forum**

The Grand Computers Tech Talk Forum is ready for use. You will find this forum at [http://www.grandcomputers.org/phpBB3/.](http://www.grandcomputers.org/phpBB3/) Any member of the club can post questions to the forum once they are registered users. Several categories for discussion have been established. There will be a link on our home page with instructions. Try our new forum, you will like it.

You can read messages already posted, but will need to register to post questions or answers. To register, please use your full name (i.e. Bob Crawford), your email address, and a password. This password does not need to be the same one you used to log into the Grand Computers web site. Minimum password length is six characters.

# Membership Update

April 2008 **From the Membership Director, Gretel Coursol:** As of March 28, there are 900 active members. Of those, 142 are MAC users. By this time of year, many of our members are heading north. Many of us are staying right here, though, and if you are one of those and you don't yet have an e-mail address, please know that I will come out in the heat of day to meet you at the Club and set you up with a new free Gmail or Yahoo address. Call me at 214-7999.

(Continued from page one)

The forum will send you an email when you register. Registration must be activated by the system administrator and you will receive another email when this has been completed. This procedure is in place to limit forum users to club members only. Your email will be checked against club membership records.

When logging in for the first time, you should visit the User Control Panel and check your settings. You can then visit those forums of interest (each area like Word 2003 is a forum) and subscribe to them. The subscription button is at the bottom of the display when viewing the questions in the forum. You might have to scroll down to find it. Subscribing to a forum means you will receive an email each time someone posts to that forum.

You also need to visit a forum to post a question. Questions are called Topics in the forums. You can post an answer to a question when viewing the question.

A User Guide for phpBB forums can be found at: [http://www.phpbb.com/support/documentation/3.0/us](http://www.phpbb.com/support/documentation/3.0/userguide/index.php) [erguide/index.php](http://www.phpbb.com/support/documentation/3.0/userguide/index.php)

Please post questions about the forum in the General Questions area. This forum was established by Bob Crawford, our Webmaster.

### **Strategic Planning Meeting**

The Board held a strategic planning meeting in February which resulted in the following mission statement, goals, top club priorities, and future course ranking:

#### **Mission**

The Grand Computers Club is run by Sun City Grand volunteer residents to support, train, and enhance the use of personal computers and related technology by all interested residents. We are here to help a beginner get started and an experienced user to advance their abilities.

# EDUCATION UPDATE

The winter/spring class session is rapidly coming to a close. We have 15 classes remaining for this session with the final class on April 23. We thank all 30 PC and MAC instructors who have made up the most important part of our Education program this session. Our next session of classes will begin with the Fall Registration on October 3 & 4 and classes will start on October 6, 2008.

Education staff will be working throughout the summer to complete fall class schedules to make them available on-line by September 20, 2008. Computer classes for fall will provide instruction on new computers in the training room with VISTA having XP availability. Classes for fall will be scheduled using both operating systems. Plans to discontinue training XP programs for winter 2009 are under consideration.

We have scheduled a Seminar on "How Vista Differs from XP" on March 31 for instructors who have signed up to attend their first training session for using Vista. Al Borkin has developed a special presentation for instructors.

On April 10 we have arranged for Arnie Gelb and Carly Shortz to present "Course Development Tools Using Jing & Wiki"- also for Instructors who have signed up.

CJ Renaldi and I are working on a list of new course offerings for fall and would appreciate any suggestions you may have.

**Ken Raske, Education Director education@grandcomputers.org** Grand Computers Club, Sun City Grand, Arizona

(Continued from page 2)

### **Goals**

- Promote awareness of the club and its purpose to help users of all levels
- Maintain and operate an open use computer facility
- Offer computer and software training
- Provide educational speakers, seminars  $\&$ workshops
- Support special interest groups
	- o Compose yourself
	- o Genealogy
	- o Mac
	- o New Technologies
	- o Investment Education
- Assist members to resolve computer and software problems
- Develop and provide services to our members, e.g. Wi-Fi network, email, web hosting
- Encourage members to share knowledge in an informal setting

## **Top Priorities for the Grand Computers Club**

- Showcase and market computer club
	- o Stress using computers as an integral part of retirement life
	- o Open House for computer club
	- o Homeowners meeting
		- Computer Chat meetings
		- Special topics seminar
- Advertise what are we teaching
	- o Mini-courses what will they learn in full course
	- o Disks / web / kiosk briefing / overview of club
- Potential classes for club:
	- o Grandparent story telling using Web sties, E-mail, etc
		- Scrapbooking, photo editing, Pictures
	- o Disaster recovery / backups / Flash / thumb drives
		- Document storage / filing  $/$ backup
- o Synching from laptop to computer to peripherals (blackberry, PDAs, phones)
- o Tax preparation mini-course
- Put Wi-Fi in major centers

## **Top Future Course Ratings**

- Disaster recovery
- Burning CDs and DVDs
- Flash / thumb drives
- Document/Picture Storage
- Scrapbooks & Grandparent Memories
- Synching peripherals
- Tax Prep
- Using Security Software
- Windows Control Panel

April is the time that brings us both joy and sadness – many of our members will be leaving us for the summer and we will miss all of you – hurry back! The Board is planning details for new implementations of hardware / software for the summer months which will stage for Fall enrollment in October.

## **SPEAKER FOR APRIL 2**

**Running MS Windows on the Mac computer – presented by the Mac SIG. This should be an interesting talk.** 

**Leon Chapman, President, Grand Computer Club**

April 2 Grand Computer Club General Meeting

1:00 PM Cimarron Center

"Windows on a Mac"

Presented by MacMedia and Grand Macs SIG

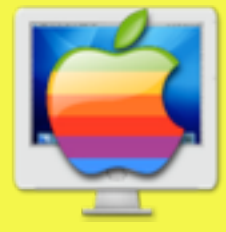

#### *Grand Computers Club, Sun City Grand, Arizona*

#### Southwest Computer Conference May 30, 31 & June 1 Town and Country Resort & Convention Center San Diego, CA 6 Vendor-sponsored presentations & meals T-shirt & Welcome Bag full of goodies 20 Workshops / Vendor tech sessions and c Up close & personal time with vendors at the Vendor Expo Interact with officers & members from over 60 computer clubs! Early Bird Registration by 5/1<br>Early Bird<br>Registration 00 Visit www.theswcc.org for more information

### **PERKS FOR CLUB VOLUNTEERS:**

Able to enroll early to obtain the classes they desire. Qualifications:

 \* Monitors who have served 3 times since last registration

- \* Class assistants
- \* Instructors
- \* SIG facilitators
- \* Board Members

Attend the Volunteer Dinner in March (Free dinner & door prizes).

Qualifications:

 \* Monitors who have served 5 times in previous calendar year

 \* Class assistants for 3 classes in previous calendar year

- \* Class registration assistants
- \* Instructors
- \* SIG facilitators
- \* Board Members
- \* Past Presidents

If you haven't volunteered as a monitor, class assistant, or instructor, we are looking for a few select people just like you to help us at Grand Computers. Please stop by our general use room and sign up. It is through our volunteers that we are able to keep the computer general use room open from 9 AM - 4 PM, Monday-Friday, except the afternoon of the 1st Wednesday of each month.

### **VOLUNTEERS NEEDED**

We also are looking for volunteers for the following positions:

**Monitors** 

(Contact Don Exner at [monitors@grandcomputers.org](mailto:monitors@grandcomputers.org))

Cleaning of our computer rooms - 1 time / month (Saturday)

(Contact Don Exner at [monitors@grandcomputers.org](mailto:monitors@grandcomputers.org))

Instructors & Assistant Instructors (Contact Ken Raske at [Education@grandcomputers.org\)](mailto:Education@grandcomputers.org)

Leon Chapman, President, Grand Computers [President@grandcomputers.org](mailto:President@grandcomputers.org)

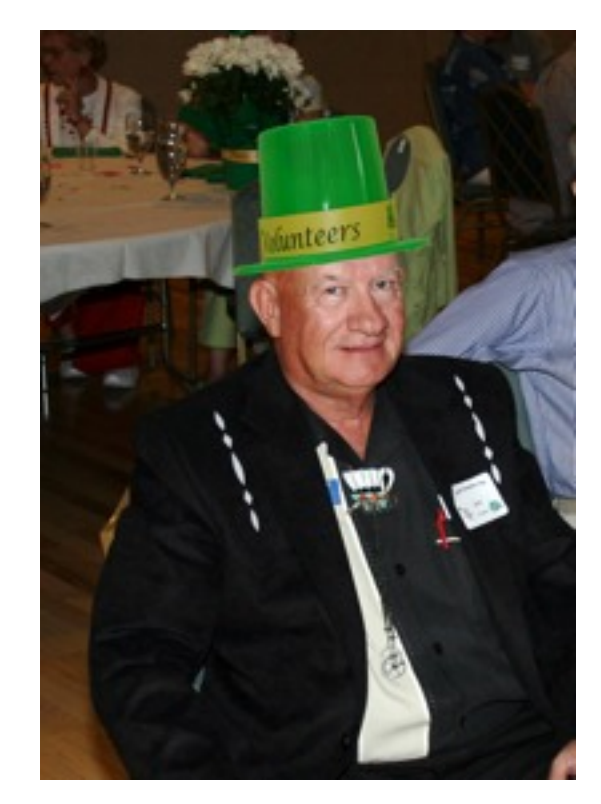

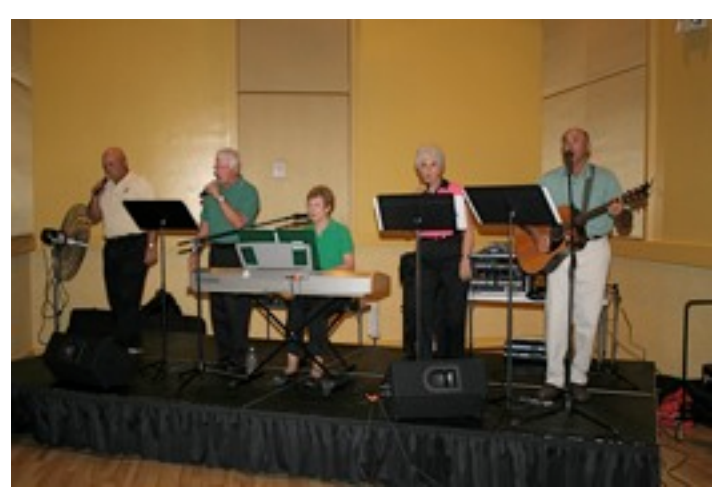

#### Grand Computers Club, Sun City Grand, Arizona

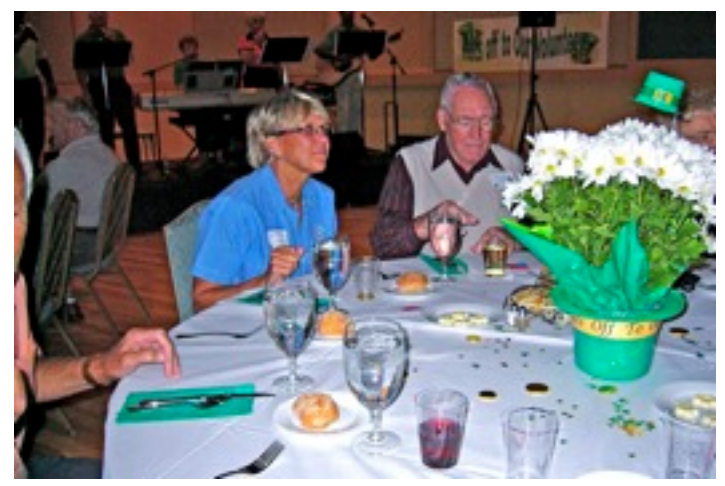

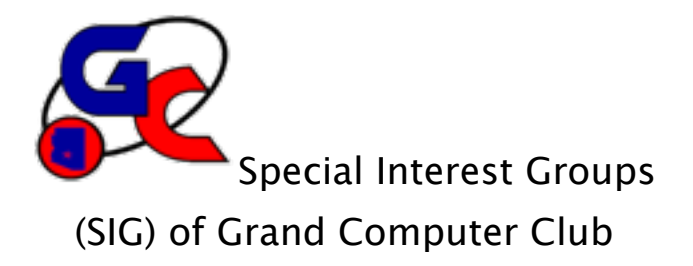

### **Compose Yourself SIG**

Provides club members a forum for writing about their family. Meetings: Third Monday of every month 1:00-3:00 PM April 21 Topic: To be determined Place: Palo Verde, Sonoran Plaza (Nov-May) Computer Club Classroom Chaparral Center (Oct) Contact: Jim Hale, 546-9711 [CY@grandcomputers.org](mailto:CY@grandcomputers.org)

#### **Genealogy SIG**

Provides club members a forum for genealogy - the research of family history. Meetings: First Thursday of every month (Oct-May) 3:30-5:00 PM April 3 Topic: Legacy 7 new features by Geoff Rasmussen Place: Computer Club Classroom Chaparral Center Contact: Leon Chapman, 398-8900 [Genealogy@grandcomputers.org](mailto:Genealogy@grandcomputers.org)

#### **New Technologies SIG**

Provides club members a forum and experiences using the latest technologies. Meetings: Third Wednesday of every month (Oct-May) 4:00-6:00 PM April 16 Topic: Oktoberfest Planning Place: Computer Club Classroom Chaparral Center Contact: Arnie Gelb, 544-4681 [NewTech@grandcomputers.org](mailto:NewTech@grandcomputers.org)

### **MAC SIG**

Provides club members a forum and classes on the MAC computer. Meetings: Third Monday of every month (Oct-Apr) 5:00 PM April 21 Topic: Digital Scrapbooking by Sharon Hoobler Place: Pima Room, Chaparral Center Contact: Joyce Kloncz, 215-2397 [Mac@grandcomputers.org](mailto:Mac@grandcomputers.org)

#### **Investment Education SIG**

Provides club members a forum for investment education. Meetings: Second Friday of every month 1:00 PM April 11 Topic: Fixed Income by Russ Hawkes Place: Hopi Room, Chaparral Center Contact: David Korts, 217-2065, Al Knoblock, 975-2222 [Investments@grandcomputers.org](mailto:Investments@grandcomputers.org)

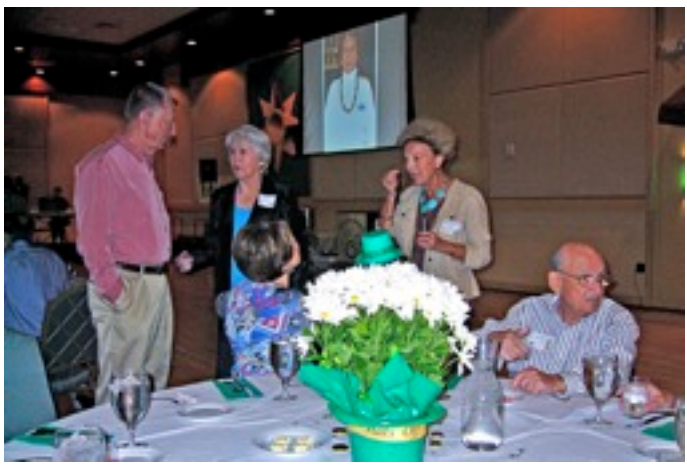

# **A LOOK AT A GRAND COMPUTER VOLUNTEER: DON EXNER**

Don is the new Monitors Director for the GCC and we welcome him back to the board.

Don was born in Pittsburgh in 1935, but moved to Lima, Ohio in the second grade and Seattle in the eighth grade. He considers himself as raised in Seattle.

He spent five years at Cornell University in Ithaca, NY getting a BEE degree. While he had interviews with several companies on graduation he was fortunate to get a job offer from JPL in Pasadena, California, which was run by Cal Tech for the Army. It was in Pasadena that he met his wife of 48 years, Wilma. Wilma passed away in November of 2006. They raised three children together; Jeanette, Gary and Doug, and have 5 grandchildren, who live in California and Colorado.

At JPL Don initially worked on the Sergeant missile system. However after two years the government formed an upstart agency called NASA, and JPL moved its support from the Army to the new NASA. For NASA, Don worked on the Ranger, Mariner Mars and Mariner Venus spacecraft, principally on the star tracker devices.

After 5 years at JPL Don took a job at Boeing in Seattle, working initially on the Lunar Orbiter spacecraft. Following the launch of Lunar Orbiter he worked on several classified projects, which led to a job at the Central Intelligence Agency where he was the Director of the Advanced Systems Group, working principally on the development of new photo reconnaissance satellites. He received several awards for his efforts on those. After 6 years at the CIA Don returned to Boeing for a few years, ultimately moving to a consulting engineering firm in Fairfax, Virginia where he spent the last 14 years of his career.

Don's experience with computers began in college with a course in computer design in 1955 and a course in programming in 1956. That was about the extent of the courses offered in those days – no such thing as "Computer Science" or even the early programming languages such as Fortran which came along a couple of years *April 2008 Volume 2 No. 4
6*

later. He bought his own personal computer, a SOL 20, in 1977. This led to owning a computer store in Bellevue, Washington for several years in the early 80's.

During the course of his career he developed many computer simulations. Although the heavy software coding was usually done by software specialists, Don did many smaller jobs by himself, and over the 45 years or so of his career learned many different programming languages, many of which are now dormant. As a consulting engineer he often found himself tangled in computer hardware, software and network problems, and in self defense developed a degree of skill in those areas.

Don and Wilma moved to SCG in 1999, although he didn't join Grand Computers until 2003. As a member he volunteered as a monitor and instructor, teaching Word, Windows, Excel, Power-Point, Quicken, TurboTax, among other courses.

He was also the Technical Director for a brief time in 1996 until Wilma's illness made it necessary for him to resign.

Don's hobbies include bicycling, gardening, and computers. He joined the GCC because he thought he should be useful and he sure is! Thanks, Don, for all of your help with the GCC.

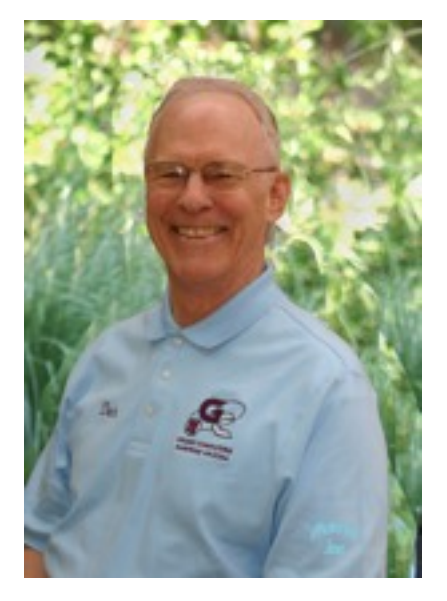

# **Bit and Pieces**

Mary Lammert has resigned from the GCC as Monitors Director and we thank her for her years of service.

The GCC under Joe Scanlon's leadership shipped 58 cell phones to our soldiers this month. The Club has now shipped a total of 221 cell phones. Thanks Joe for your work and Sun City Grand residents for your cell phone donations!

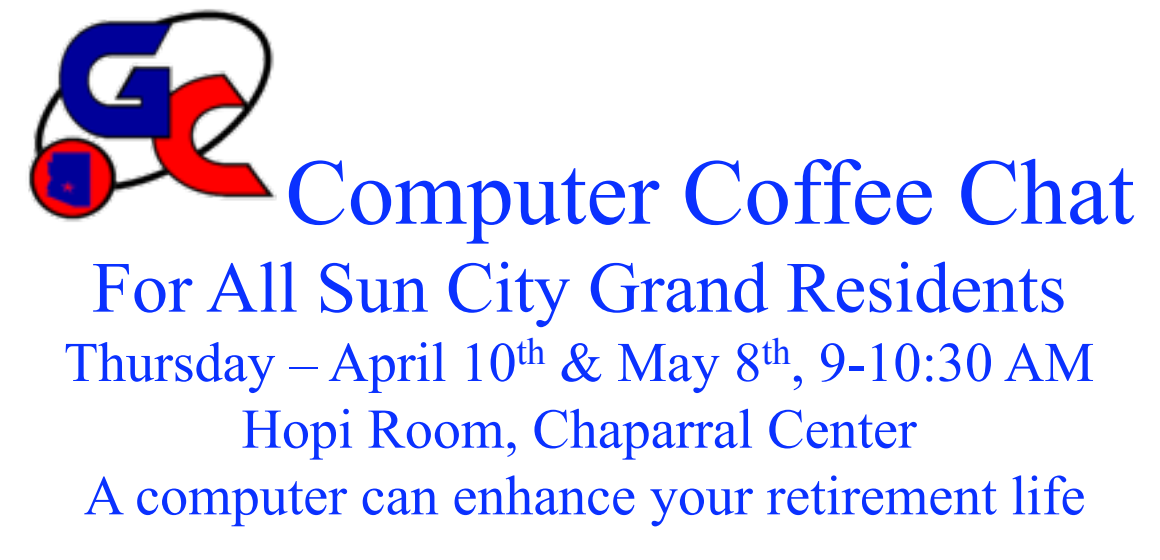

Join members of the computer club in an informal get together over coffee, tea and nibbles to discuss the many uses of a computer in all of our homes. The informal chat is for:

- 1. Those just wondering if they might like to use a computer and what they might use it for
- 2. Those wondering what to buy, hardware and software
- 3. Those concerned with who will help set it up
- 4. Those wondering how they learn to run the computer
- 5. Those current users with either questions concerning their use or ideas on how everyone can improve their use of the computer

Discussions may involve any of the above, as well as more specific items that we all can use the computer for, such as:

- 1. Surfing the net what is it?
- 2. Keeping in contact with friends and business associates with e-mail
- 3. Typing letters, minutes, notes, etc.
- 4. Maintaining address books and phone numbers
- 5. Creating mailing labels for Christmas card list or a Rolodex
- 6. Photo editing and organized storage
- 7. Document copying and storage
- 8. Backing up data on the computer
- 9. Personal bookkeeping and budgeting
- 10.Recipe storage and searching
- 11.Searching and maintaining genealogical records

# Grand Computers Coffee Chat Thursday, April 10 & May 8<sup>th</sup>, 9-10:30 AM Hopi Room, Chaparral Center